По итогам проверочной работы учащиеся школ города получили определённое количество баллов, различное у каждого из участников. К учеников с самым высоким результатом относят к группе отличников, а К следующих за ними - к группе хорошистов.

По заданной информации о результатах каждого из учащихся, а также количеству учащихся в каждой группе определите целую часть среднего балла в группе отличников и группе хорошистов.

## Входные данные.

26

В первой строке входного файла находится два числа, записанные через пробел: N - общее количество результатов учащихся (натуральное число, не превышающее 10 000), К - количество учащихся в каждой из групп.

В следующих N строках находятся количества баллов конкретных учащихся (все числа натуральные, не превышающие 1000), каждое в отдельной строке. Запишите в ответе два числа через пробел: сначала целую часть среднего балла у хорошистов, а затем целую часть среднего балла у отличников.

Пример входного файла:

861954

Ответ:

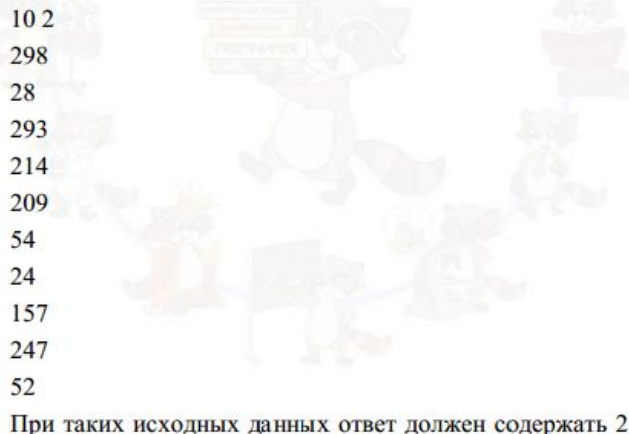

числа - 230 и 295. Пояснение: Отличники набрали 298 и 293 балла, а хорошисты 247 и 214 баллов. Тогда средний балл хорошистов 203,5, а средний балл отличников 295,5.

file=open("26.txt","r") flag= $0$  $ms = \Pi$ for content in file: if flag== $0$ : NK=list(map(int,content.split()))  $N = NK[0]$  $K=NK[1]$ else<sup>.</sup> s=content[:-1]  $ms.append(int(s))$ flag=1  $ms.sort()$  $ms2 = 11$  $i=N-2*K$ while i<N<sup>.</sup> ms2.append(ms[i])  $i+=1$  $i=0$  $summ1=0$  $summ2=0$ while  $i < 2$ <sup>\*</sup> $K$ : if i<K:  $summ1+=ms2[i]$ else<sup>.</sup>  $summ2+=ms2[i]$  $i+=1$  $sr1 = summ1/K$  $sr2$ =summ $2$ //K print(sr1,sr2)